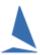

# TopYacht: Race Setup Scenarios.

## **Synopsis**

TopYacht has four different scenarios for setting up races. These diagrams describe the different steps. They cover each from the simple (one series without the TES interaction) to the most complicated (Multi Series with Handicaps stored in TES for manual adjust by the Club's Handicapper)

#### Scenario 1

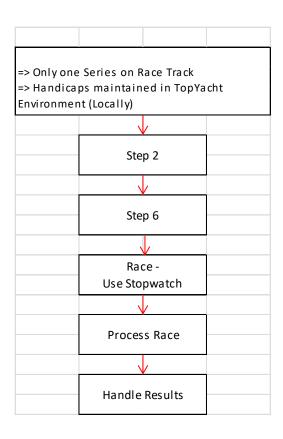

## Scenario 2

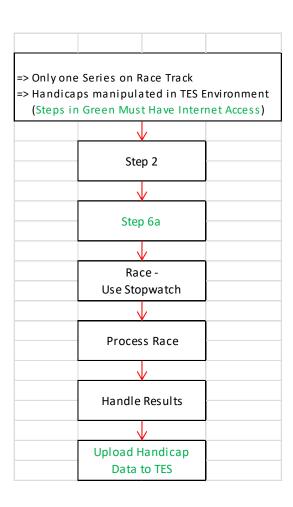

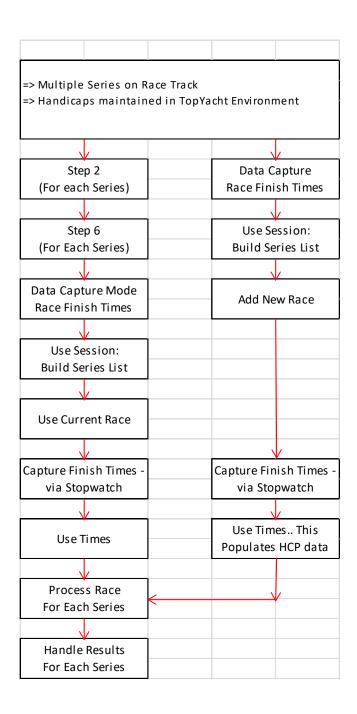

### Scenario 4

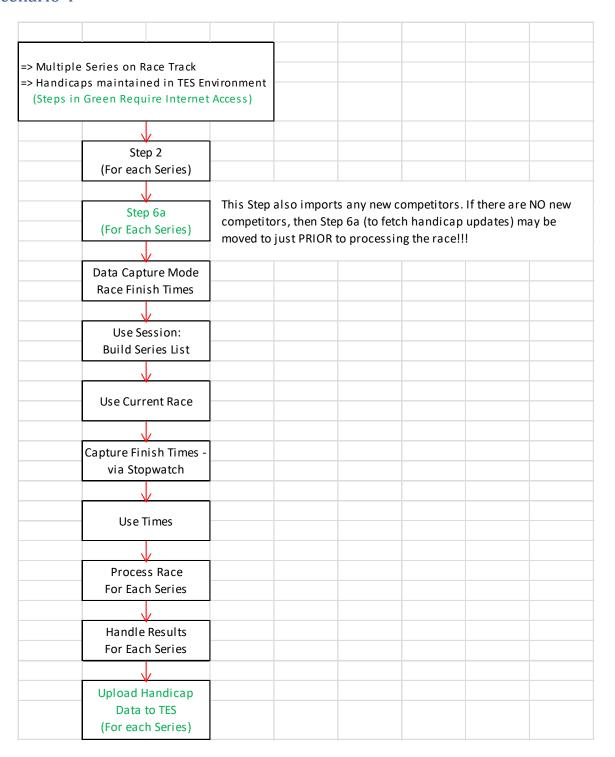